HorizontalLinear0's curves

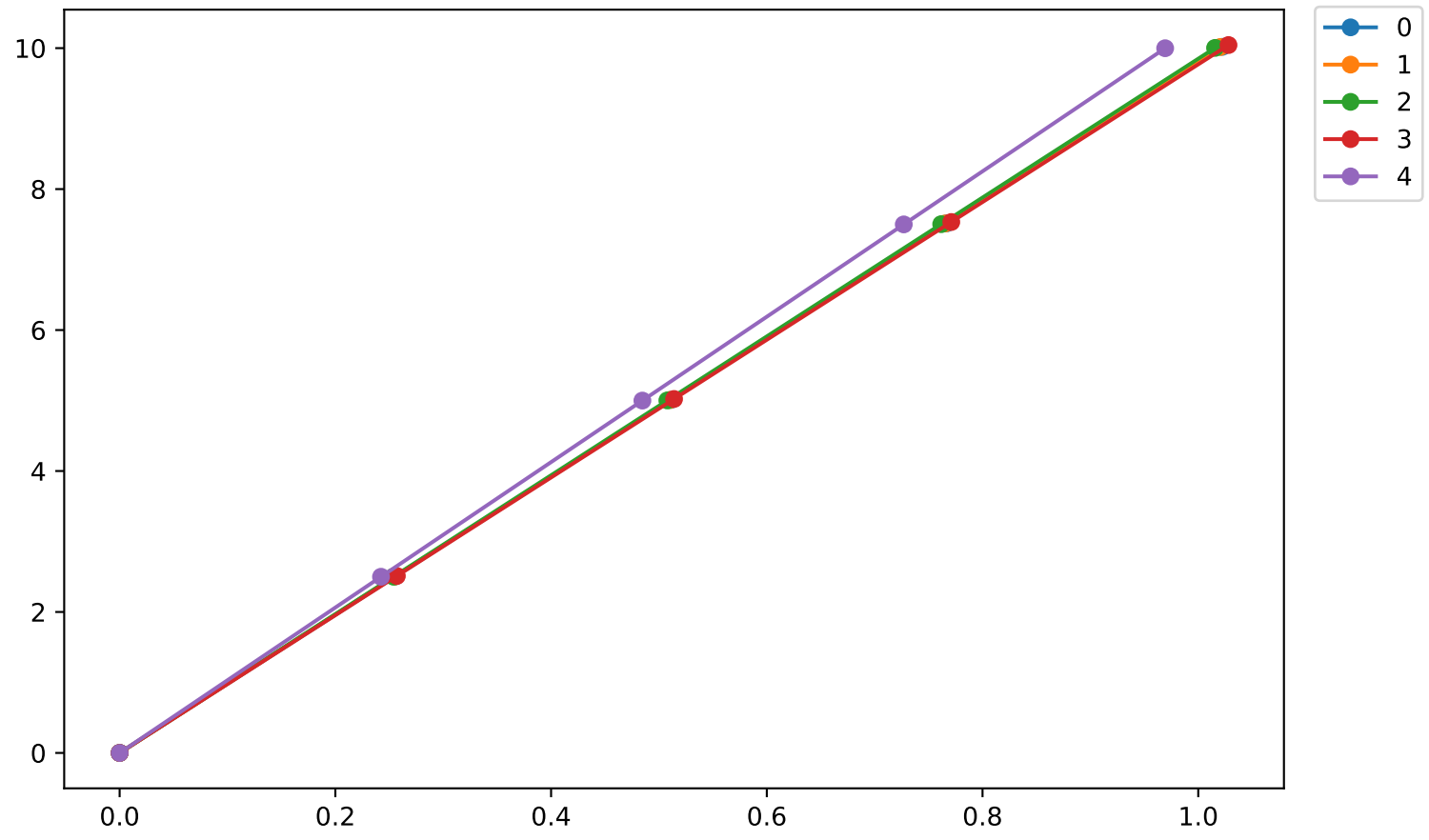